# Quasi-Static Scoping: Sharing Variable Bindings Across Multiple Lexical Scopes\*

Shinn-Der Lee and Daniel P. Friedman Computer Science Department Indiana University Bloomington, Indiana 47405 saiee@cs.inaiana.eau ajriea@cs.inaiana.ea

# **Abstract**

Static scoping embodies a strong encapsulation mechanism for hiding the details of program units. Yet, it does not allow the sharing of variable bindings (locations) across independent program units. Facilities such as module and object systems that require cross references of variables therefore must be added as special features. In this paper we present an alternative: quasi-static scoping. Quasi-static scoping is more flexible than static scoping, but has the same encapsulation mechanism. The user can control when and in what scope to resolve a quasi-static variable, i.e., to associate it with a variable binding. To demonstrate its versatility, we add quasi-static scoping to Scheme and show how to build the aforementioned facilities at the user-level. We also show that quasi-static scoping can be implemented efficiently.

#### 1 Introduction

Static (Lexical) scoping is ideal for hiding the internal details of program units. In addition, a static variable's reference occurrences can all be identified syntactically at compile time. Thus, there is little, if any, computation needed at run time to resolve a variable reference, i.e., to determine the variable binding (location) denoted by the reference. Consequently, static scoping facilitates efficient implementation.

Yet, static scoping does not allow variables to be shared across independent scopes [14]. Facilities such as module and object systems that support cross references of variables among lexical scopes thus must be added as special features. They provide the necessary scoping information to assist the evaluator (compiler or interpreter) in resolving variable references.

ACM-20th PoPL-1 /93-S. C., USA

In this paper we present an alternative: quasi-static scoping. With quasi-static scoping, a free variable in an expression can be designated as quasi-static. A quasi-static variable is initially unresolved, i.e., not associated with any variable binding. To avoid introducing dynamic behavior, it has no default binding in the expression's evaluation-time environment. Rather, the user must resolve it prior to dereferencing; otherwise, it is a dangling reference and raises an error.

We therefore provide a resolution operation to associate a quasi-static variable in an expression with a variable binding in any scope. This resolution is performed independently of the given expression's evaluation, and it need not resolve all the quasi-static variables of the expression at once. Thus when and in what scope a quasi-static variable is resolved is entirely at the user's discretion.

Moreover, once a quaai-static variable is resolved, it remains fixed as if it had been a static variable, hence the term quasi-static. It thus provides the same encapsulation mechanism as static scoping and therefore the same degree of program modularity and security. In addition, since a resolved quasi-static variable is a static variable, run-time dereferencing requires no extra work.

Any renaming ( $\alpha$ -conversion) of a static variable is done consistently throughout the variable's syntactically evident finite scope. Hence, a static variable's resolution can safely depend on its name. The name-based resolution of a quasistatic variable, however, does not survive under  $\alpha$ -conversion, since the scope of a shared quasi-static variable cannot be determined lexically. We avert this problem by recognizing that every variable has two names: an internal name and an external name. The former is  $\alpha$ -convertible and is used in the finite scope of every static and quasi-static variable. The latter is not subject to renaming and is used by the quasistatic variable resolution operation to associate a reference in one scope with a binding in another scope.

In the next section we extend Scheme with quasi-static scoping. In Section 3 we demonstrate the expressive power of quasi-static scoping by using it as a basic building block for constructing module and object systems. In the follow-

<sup>\*</sup>This research was partially supported by the National Science Foundation under grants CCR S9-01919 and CCR 90-00597.

Permission to copy without fee all or part of this material is grented provided that the copies are not made or distributed for direct commercial advantage, the ACM copyright notice and the title of the publication and its date appear, and notice is given that copying is by permission of the Association for Computing Machinery. To copy otherwise, or to republish, requires a fee and/or specific permission.

Q 1993 ACM 0-89791 -561 -5/93 /0001 /0479 . ..\$1 .50

ing two sections we present a denotational semantics and an efficient implementation of quasi-static scoping. In the last section we make comparisons to other work and discuss future research directions.

# 2 Extending Scheme with Quasi-Static Scoping

Scheme is an elegant statically-scoped functional language with imperative features that has a simple and clean semantics [4]. In this section we add quasi-static scoping to Scheme, showing that quasi-static scoping and static scoping can co-exist and complement each other.

# 2.1 Quasi-Static Procedures

A quasi-static variable is not as static as a static one; it should only be used in circumstances where a static variable is inadequate. Thus, a variable is static unless stated otherwise. In an applicative-order language like Scheme, a procedure is the only value with possible references to free variables. Hence, we add a new type of procedure, called a quasi-static procedure, that haa some of its free variables quasi-statically bound. A quasi-static variable is unresolved,  $i.e.,$  not associated with a variable binding, when the procedure is defined. It is later resolved to some existing variable binding at the user's discretion.

A quasi-static procedure is the result of evaluating a qslambdaO expression of the following form:

$$
(qs-lambda0 ((q_1 Q_1)...(q_k Q_k)) \text{ formulas body})
$$

The names  $q_1, \ldots, q_k$ , where  $k \geq 0$ , and  $Q_1, \ldots, Q_k$  are the internal and external names of the procedure's quaaistatic formal parameters, respectively. They are identfied by their positions in a qs-lambdaO form. To further distinguish them visually, however, we use upper-case for the external ones and lower-cue for the internal ones. Like the static formals, the quasi-static formals  $q_1, \ldots, q_k$  are also the procedure's bound variables with a finite scope consisting of only the body expression. Consequently, like the static formals, they are subject to a-conversion. Their external names, however, are not. In order to avoid ambiguities, the formal parameters, static and quasi-static, must have different internal names, and the external names of the quasistatic formals must be different as well.

When a qs-lambdaO expression is evaluated, the environment in effect defines the free static variables referenced in the body; the quasi-static formals are unresolved and are known outside through their corresponding external names. Calling a quasi-static procedure binds its static formals but not its quasi-static formals. The latter are associated with variable bindings using resolvel described below.

For example, the two expressions in Figure 1 define two independent quasi-static procedures odd? and even?. The procedure odd? has an unresolved quasi-static formal parameter whose internal and external names are even? and

(define odd?  $(qs$ -lambda0  $((even? F))(x)$  $(iif (zero? x) #f (even? (- x 1))))$ (define even?  $(qs$ -lambda0 $((odd? G))(x)$  $(if (zero? x) #t (odd? (- x 1)))))$ 

Figure 1: Two independent quasi-static procedures.

 $F$ , respectively. We can rename the internal name just as we might rename a bound variable. Thus, the expression (define odd?

 $(qs$ -lambda0 $((foo F))(x)$  $(if (zero? x) # f (foo (- x 1))))$ 

defines the same odd? procedure. On the other hand, the resolution operation relies on the external name  $F$  to associate even? with a variable binding. Hence, it is not subject to a-conversion.

The two procedures odd? and even? have no access to each other; they are not mutually recursive. Applying the procedure  $odd$ ? in Figure 1 binds  $x$ , but the quasi-static formal parameter even? remains unresolved. Hence, the ap plication (even?  $(-x 1)$ ) raises an unbound variable error.

One of our design criteria is to make quasi-static scoping as orthogonal to Scheme as possible. Quasi-static procedures are therefore disjoint from ordinary Scheme procedures. Thus, we need a new predicate  $(qs\text{-}procedure? \exp)$ that returns true only if the expression ezp evaluates to a quasi-static procedure. Hence,  $(qs$ -procedure? (lambda  $(x)$  $x)$ ) is false as is (procedure? (qs-lambda0 ()  $(x)$   $x$ )), even though the latter has no quasi-static formals and behaves exactly like (lambda  $(x)$   $x$ ).

## 2.2 Quasi-Static Variable Resolution

The only operation that can resolve a procedure's quasistatic formal parameters is the resolvel special form. It maps a quasi-static procedure into another distinct quasistatic procedure with possibly fewer unresolved quasi-static formal parameters. A resolvel expression has the form

## (resolve1  $x Q q s$ -proc)

(The 1 of resolvel indicates that it involves only a single variable.) The variable z must be associated with a variable binding and the expression qs-proc must evaluate to a quasi-static procedure, say,  $f$ . The resolvel expression then returns a new quasi-static procedure  $g$ . For each unresolved quasi-static formal parameter  $q$  of  $f$ , if its external name is  $Q$ , the  $q$  in  $q$  becomes an alias of  $x$ . That is, the  $q$  in  $g$  is associated with the variable binding of  $x$ . Furthermore, such a resolved  $q$  becomes a static variable of  $q$  and therefore does not participate in future resolution operations on g. Otherwise, q remains unresolved in g.

(letrec  $((mv-odd)$  (resolvel  $mv-even$ ?  $F$  odd?))  $(my-even? (resolved my-odd? G even?)))$  $(mv-odd? 6)$ 

Figure 2: Mutual recursion with resolution.

We can use resolvel to construct programs from existing compiled programs, rather than their source code, by linking their quasi-static variables. For instance, Figure 2 shows how to build a mutually recursive version of the two procedures odd? and even? of Figure 1 with resolvel. The first resolvel expression returns a quasi-static procedure, called  $my-odd$ ?, that is similar to  $odd$ ? except that its quasistatic variable even?, having external name  $F$ , is aliased to the variable  $my\text{-}even\text{?}.$  Similarly, the quasi-static variable odd? of the procedure my-even? is an alias of the variable  $my-odd?$ . Hence,  $my-odd?$  and  $my-even?$  are mutually recursive and the expression in Figure 2 is equivalent to (letrec  $((my-odd)$ ?

```
(qs-lambda0() (x)(if (zero? x) # f (my-even? (- x 1))))(my-even?
        (qs-lambda0() (x)(if (zero? x) #t (my-odd? (- x 1)))))(my-odd? 6))
```
## 2.3 Currying Quasi-Static Procedures

The addition of qs-lambda0 takes away an important program transformation technique: currying. For instance, consider currying the static formal parameters of the following quasi-static procedure

 $(qs$ -lambda0  $((x X)) (a b)$ <br> $(x a b))$ 

Because x is not used until the inner procedure of the curried result is applied, we would like to allow  $X$  to be resolved at either of the two nested quasi-static procedures

 $(qs$ -lambda0 $?$ <sub>1</sub> $(a)$  $(qs$ -lambda0 $?<sub>2</sub>(b)$  $(x \ a \ b))$ 

Putting  $((x X))$  in either  $?_1$  or  $?_2$  and placing () in the other is incorrect, because  $X$  can then only be resolved at one of the two quasi-static procedures. Putting  $((x X))$  in both  $?_1$ and  $\frac{?_2}{?_2}$  is equivalent to placing it only in  $\frac{?_2}{?_2}$ , since the inner  $x$  shadows the outer one. So, that also does not work.

What we need is something that can provide two (in general more than one) occasions to resolve  $X$ . In addition, they should be connected in such a way that if  $X$  is resolved at the outer procedure then the  $X$  of the inner procedure is also resolved and has the same variable binding. Otherwise, the inner procedure provides another chance to resolve  $X$ .

Hence we define the following qs-lambda special form

(qs-lambda 
$$
((iq_1 \text{ } oq_1) \ldots (iq_m \text{ } oq_m))
$$
  
\n $((q_1 \text{ } Q_1) \ldots (q_k \text{ } Q_k))$   
\nformals body)

A qs-lambda expression generalises a qa-lambdaO expression with the extra list  $((iq, oq)$ ...  $(iq_m oq_m))$ , where  $m \geq 0$ . (The 0 of qs-lambda0 means its m is 0.) The list indicates that the inner quasi-static formals  $iq_1, ..., iq_m$ lezically inherit the status of the outer quasi-static variables  $oq_1, \ldots, oq_m$ , respectively. That is, in the resulting quasistatic procedure,  $iq$ , is an alias (having the same variable binding) of  $oq_i$ , provided  $oq_i$  is resolved. Otherwise, iq, is an unresolved quasi-static formal parameter with the same external name as  $oq_i$  and is therefore resolvable. Furthermore, because lexical inheritance is unidirectional, resolving  $iq_i$  does not resolve  $oq_i$  as well. So, it is possible for  $iq_i$  to be resolved but not  $oq_i$ . Again, the inheriting quasi-static formals  $iq_1, \ldots, iq_m$  must be different from the other formals. They are the procedure's bound variables and are therefore subject to  $\alpha$ -conversion. The outer ones, however, are free within the expression.

Now, the curried version of the above two-argument quasistatic procedure is

 $(qs$ -lambda0 $((x X))$  $(a)$  $(qs$ -lambda  $((x x)) () (b)$  $(x \ a \ b))$ 

We can resolve  $X$  at either quasi-static procedure. If  $X$ is resolved before the outer procedure is called, the inner  $x$ lexically inherits the identity of the outer  $x$ . Thus, it is a static variable of the inner procedure. On the other hand, if  $X$  is unresolved at the outer procedure, the inner  $x$  lexically inherits the external name  $X$ . It is therefore still a resolvable quasi-static formal.

The ability to lexically inherit quasi-static variables has applications beyond expressing currying. We can use it to implement Common Lisp's optional keyword parameters [18]. Consider the quasi-static procedure  $f$  defined in Figure 3. It has a quasi-static parameter a named externally as A that is lexically inherited by the inner quasi-static procedure  $(qs-lambda ((a a)) () () (set! a (+ n a)) a).$ 

When  $f$  is called with 3,  $A$  is unresolved. Consequently, the inner quasi-static procedure becomes (qs-lambda  $((a$ A)) () () (set!  $a (+ n a)$ ) a). But before the inner quasistatic procedure is called, its A is resolved with private-val. Therefore, a is aliased to private-val, which acts as the default binding of a. Hence, the result of  $(f\ 3)$  is  $(+3\ 1)$ . Also, each call to f generates a distinct private-val so that the assignments (set! private-val  $(+ n \text{ private-val})$ ) do not affect one another. If we intend to share default-val among all calls to  $f$ , however, we should remove the inner let and replace (resolvel private-val . ..) with (resolvel defaukval . . . ),

On the other hand, invoking  $g$  on 3 yields  $(+ 3 10)$ . The quasi-static parameter  $a$  is an alias of  $y$ . Because  $A$  has been resolved, the second resolvel operation has no effect

| $\theta$ (define $f$                       |
|--------------------------------------------|
| $(\text{let } ((default-val'))$            |
| $(qs-lambda0 ((a A))(n)$                   |
| $(\text{let } ((private-val default-val))$ |
| $((resolved) private-val A)$               |
| $(qs-lambda ((a a)) () ()$                 |
| $(\text{set}:\ a (+ n a))$                 |
| a))))))))                                  |
| (define <i>q</i>                           |
| $(\text{let } ((y 10))$                    |
| (resolved y A f)))                         |

Figure 3: Optional keyword parameter.

on the inner quasi-static procedure. The formal parameter a therefore behaves just like an optional keyword parameter of  $f$ . Its external name  $A$  is the keyword and its default value is default-val.

Whereas static formals can be curried, quasi-static formals are not. For example,

 $(qs-lambda0 ((x X) (y Y)) (a b))$  $(x (y a b)))$ is different from  $(qs$ -lambda0 $((x X))$  $(a)$  $(qs$ -lambda  $((x x)) ((y Y))(b)$  $(x (y a b))))$ 

because in the latter we cannot resolve Y at the outer procedure. Besides, since there is no ordering between  $X$  and Y, it is unclear which one should come first.

#### 2.4 Derived Forms

In addition to the two new special forms qs-lambda and resolvel, we define two syntactic extensions resolve and mk-resolver.

The resolvel operation involves only a single variable. To express the same operation for multiple variables, we use the resolve syntactic extension defined in Figure 4. Alternatively, we could take resolve aa a core form and define resolve1 as a degenerate case of resolve. Indeed, the alternative view is beneficial from the perspective of implementation efficiency. It will not only avoid allocating space for the quasi-static procedures generated by the intermediate steps, but also eliminate the time taken to generate and garbage collect them.

A quasi-static procedure "imports" variable bindings and a resolution operation "exports" them. They complement each other. But, whereas a quasi-static procedure is a firstclass value, a resolution operation is not. Fortunately, we can abstract over the operand of a resolution operation to make it into a first-class value. This ia captured by the mk-resolver syntactic extension defined in Figure 5, where all the external names are different. Such a one-argument (resolve  $((x_1 Q_1) (x_2 Q_2) ... )$  qs-proc)  $\Rightarrow$  (resolve1  $x_1$  Q<sub>1</sub> (resolve  $((x_2 Q_2) \ldots)$  qs-proc)) (resolve () qs-proc)  $\Rightarrow$  qs-proc

Figure 4: Syntactic extension resolve.

| (mk-resolver $(x_1 Q_1) \ldots (x_n Q_n)$ )       |  |
|---------------------------------------------------|--|
| $\Rightarrow$ (lambda (qs-proc)                   |  |
| (resolve $((x_1 Q_1) \ldots (x_n Q_n))$ qs-proc)) |  |

Figure 5: Syntactic extension mk-resolver.

procedure is a quasi-static procedure transformer we call a resolver. It is essentially a first-class environment of the variables  $x_1, \ldots, x_n$  known externally through the names  $Q_1, \ldots, Q_n$ . For instance, the expression (define pt

 $(\text{let } ((x 3) (y 4)))$ 

 $(mk-resolver (x X-COR) (y Y-COR))))$ 

returns a resolver  $pt$  with external names  $X-COR$  and  $Y-$ COR.

Besides constructing it from scratch, there are two other ways to build a resolver. First, we can construct a subresolver of a resolver by extracting variable bindings from the latter. For instance, consider the expressions (define z-of-pt

 $((pt (qs-lambda)((z X))$  $(mk-resolver (z X))))$ 

 $(define y-of-pt)$ 

 $((pt (qs-lambda (s (z Y)))))$  $(mk-resolver (z Y)))))$ 

By matching the external name  $X$ , the quasi-static formal  $z$  is aliased to the variable  $x$  of  $pt$ . Then the resulting zeroargument procedure is called to return a resolver of z under the external name  $X$ . Therefore,  $x$ -of-pt is a sub-resolver of pt. Similarly,  $y$ -of-pt is a sub-resolver of pt.

Second, we can construct a new resolver by superimposng one resolver on another. For example, the expression

(define  $pt0$  (superimpose x-of-pt y-of-pt))

where superimpose is (define superimpose (lambda  $(f g)$  $(g(f x)))$ 

defines a resolver  $pt0$  that is the same as  $pt$  in behavior.

The way x-of-pt is constructed above relies on the fact that we know the resolver pt has a binding with the external name  $X$ . If we have no access to that knowledge, we can use the following defined? syntactic extension to determine whether the external name  $X$  is defined in the resolver  $pt$ 

(defined? Q resolver)  $\Rightarrow$  ((resolver (qs-lambda0 ((q Q)) () (let ((unique "unique")) ((resolvel unique Q  $(qs$ -lambda  $((q q))()()$  $(not (eq? q unique))))))$ 

Briefly, Q is an optional keyword parameter with a unique default value unique. If resolver has a binding for Q, the variable  $q$  is aliased to that binding and therefore the test (not (eq? q unique)) is true. Otherwise, q assumes the default binding unique and so the test fails.

The same problem, however, is undecidable for a quasistatic procedure. We cannot tell if a quasi-static procedure has an unresolved quasi-static formal parameter with a particular external name. Interestingly, the problem becomes decidable if we allow a quasi-static procedure with no unresolved quasi-static formals to be coercible into an ordinary Scheme procedure (cf. Section 2.1). Briefly, by resolving the given procedure with external names defined in some predefined order and testing whether each result is a Scheme procedure, we can determine the "largest" external name associated with the procedure. Repeating the process until there are no more unresolved quasi-static formal parameters and we have the external names of all the unresolved quasi-static formals in descending order.

From the perspective of information hiding, we consider this asymmetry desirable. What is exported should be made public whereas what is imported should be kept private.

# 3 Module and Object Systems

To further demonstrate the versatility of quasi-static scoping, we use it to build a module system and an object system. The former illustrates variable binding sharing among modules, the latter depicts code sharing among objects.

## 3.1 Modules

A module is a protection mechanism that realiaes the principle of information hiding. Its operational detail is hidden from other modules. A module communicates with other modules only by importing and exporting variables. Hence, its extensional behavior is totally specified by its import and export variables.

In our module system, there are two kinds of first-class entities: interfaces and clients. An interface is a resolver that exports a collection of sharable variable bindings, which serve as communication channels between the clients that import them. A client is a quasi-static procedure with its quasi-static formals being the client's impart variables. It gains access to sharable variables by linking with interfaces and interacts with other clients by writing to and reading from shared variables.

Besides implementing information hiding, our module system also supports incremental development and testing (define user-intf (let  $((sqrt(10mbda/n))$ (error "squsre root function undefined'')))) (mk-resolver (sqrt SQUARE-ROOT))))

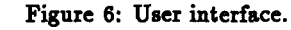

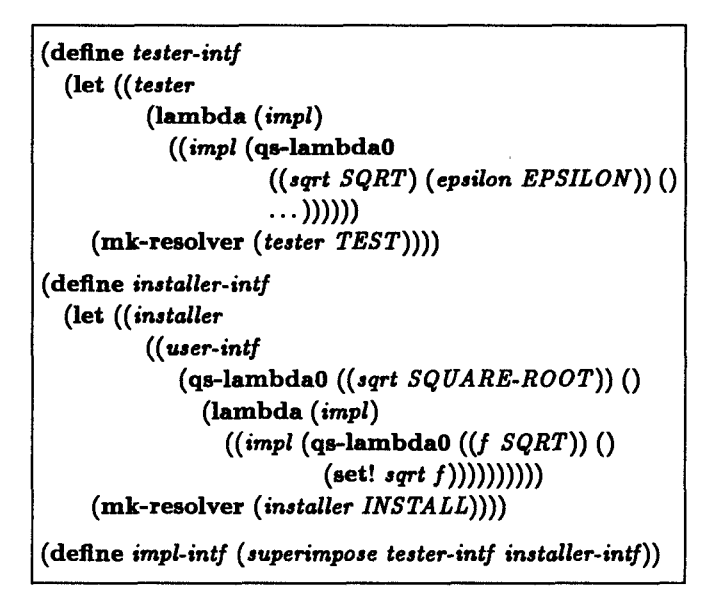

Figure 7: Implementor interface.

of modules. As presented in the previous section, there are various ways of building interfaces (resolvers). Two interfaces can be combined into a single one and a sub-interface can be constructed out of an existing one. In addition, the definition, and therefore the compilation, of a client is independent of its linking with its interfaces. Thus, a client can be created without the existence of its interfaces. Later, it can be linked to its interfaces when they become available. Moreover, changing the definition of a client requires only the recompilation and relinking of the client, no other clients are affected. Our module system is thus highly attractive to the development and testing of programs in an interactive environment.

To illustrate, we show how to apply the module concept to manage the development of a square root function. In Figure 6 we define an interface user-intf that is intended for the function's users. It exports a single variable sqrt, whose implementation is yet to be defined, under the external name SQUARE-ROOT. Next we define in Figure 7 an interface impl-intf for the function's implementor. The interface is a combination of two independent interfaces: tester-intf and installer-intf. The interface tester-intf exports the variable tester with the external name TEST. The procedure tester serves as the specification that the implementation must meet. It takes an implementation impl and returns

```
(define test6)install
  (impl-intj
    (qs-lambda0 ((test \; TEST) \; (install \; INSTALL)) \; (impl)(cond
       ((test impl) (install impl) 'installed)
       (else 'rejected)))))
define newton-sqrt
  (let ()
    (define tolerance O)
    (define iterate
      (\text{lambda } (x n))(f(<i>abs</i> (-(* x x) n)) tolerance)
            (iterate / ( + x / n x)) 2.0) n))))(define sqrt
      (lambda (n)
         (iterate 1.0 n))(mk-resolver (tolerance EPSILON) (sqrt SQRT))))(test6install newton-sqrt)
```
Figure 8: A square root function implementation.

#t only if the implementation satisfies the unspecified tests. An implementation impl of the square root function is in the form of an interface. It must provide at least two export variables under the external names  $SQRT$  and  $EPSILON$ . The former ia sasociated with the implementation of the square root function. The latter denotes the tolerance of the function's solutions. The tests are expected to tune the tolerance factor of the implementation to meet the needs of the users. The other interface installer-intf exports another variable installer whose external name is INSTALL. The procedure installer provides the implementor a means to deposit the final result in the sqrt variable that ia visible to the users. It gains access to sqrt by importing SQUARE-ROOT from the user interface user-intf.

There are various ways of realizing the square root function. Figure 8 illustrates one possibility. First, testing and installation are merged into a single procedure called  $testG install.$  It takes an implementation and applies the imported testing procedure to it. It then uses the imported installation procedure to deposit the implementation into the variable visible to the users, provided the testing procedure approves the implementation. Otherwise, it issues a negative response. After the definition of testWinstall, the implementor need only come up with a solution in the form of an interface. For instance, Figure 8 shows a square root function implementation newton-sqrt, in the form of a twovariable interface, that is baaed on Newton's method. To test and install this implementation, the implementor need only invoke the test Ginstall procedure on it. The square root function implementation can be altered with minimal

recompilation and relinking. The only changes are to the implementation itself; no other clients or interfaces need be recompiled or relinked.

Our module system uses by-reference export and import, aa well aa run-time linking. Felleiaen and Friedman's Scheme module system [7] also employs run-time linking. But it uses by-value import and export. There are thus serious restrictions on the ordering of linking, since import can occur only when the export value is readily available. To ease the restrictions, they switch to by-name import that essentially. delays import until the value ia needed. Unfortunately, byname import only works for import values that are procedures.

Curtis and Rauen's Scheme module system [5] uses byreference import and export. But its goal ia to perform compile-time (static) linking since macros are expected to be sharable as well. Therefore their interfaces are compiletime objects, since they must be computable statically.

ML's module system [13] uses by-value import and export. But since ML haa first-class references (variable bindings), by-reference import and export are easily expressible as well. ML's functors, which are functions mapping modules to modules, are not first-class values; instead, they are first-order objects. With such a restriction, every functor ap plication can be inlined and hence ML's import and export variables can be statically linked as in Curtis and Rauen's system. Without first-class functors, however, procedures like tester and installer of Figure 7 are not expressible in the two module systems.

In summary, we believe that by-reference import and export and run-time linking are essential to a Scheme module system. But we would alao like to have static linking because of macro sharing and efficiency. Thus, a combination of the above systems ia preferred.

# 3.2 Objects

In Scheme object systems [2, 15] where instance variables are lexical variables, inheritance of instance variables ia not feasible. One way of getting around this restriction is to define for each instance variable a pair of methods called reader and writer, and simulate instance variable inheritance with method inheritance, aa in CLOS [18]. Another constraint posed by lexical instance variables ia that an object's method, which is a procedure, must be defined within the lexical scope of the object's instance variables in order for it to gain access to the instance variables. Oaklisp [11] removes the constraint by resorting to the add-method special form

(add-method (op (type . inst-vars) . args) . body)

where inst-vars is the list of instance variables of the class type that are accessible to the method's body.

The addition of quasi-static scoping, however, provides a simple alternative. By treating a method aa a procedure

| $(\text{define } mk\text{-}obj vector)$                                 |
|-------------------------------------------------------------------------|
| (define $obj \rightarrow displacement$ (lambda $(x)$ (vector-ref x 0))) |
| (define $obj \rightarrow ivars$ (lambda $(x)$ (vector-ref x 1)))        |
| (define $obj\rightarrow parent$ (lambda $(x)$ (vector-ref x 2)))        |
| (define obj-+mcell (lambda $(x)$ (vector-ref x 3)))                     |
| (define $obj\rightarrow template$ (lambda $(x)$ (vector-ref $x$ 4)))    |
| (define mk-cell vector)                                                 |
| (define cell-ref (lambda $(x)$ (vector-ref $x$ 0)))                     |
| (define cell-set! (lambda $(x v)$ (vector-set! $x 0 v$ )))              |

Figure 9: Object representation.

with its quasi-static formal parameters as the instance variables referenced in the method, the definition of an object's method can be separated from the object's instance variables. Consequently, it facilitates incremental method addition to an object a la Oaklisp. For example, the following quasi-static procedure

(define distance

 $(qs-lambda0 ((x X) (y Y)) (self)$  $(+ x y))$ 

is a method that references instance variables whose external names are  $X$  and  $Y$ . Such a method is called an open method. It can be added to the classes the user deems appropriate.

Furthermore, by packaging an object's instance variables into a resolver and making it available to the object's children, we have instance variable inheritance as well. To illustrate, let cp be an object with at least two instance variables named  $X$  and  $Y$ , and let their resolver be defined as (define cp-iuars

 $(\text{let } ((x 3) (y 4) ... )$  $(mk-resolver (x X) (y Y) ... ))$ 

Moreover, let mp be an object that inherits cp-iuars from  $cp.$  Then, to invoke distance on  $mp$ , the open method's quasi-static formals are resolved by cp-ivars to produce an eflectiue method as follows:

#### (define resolved-distance (cp-iuars distance))

It is then invoked on mp, which is bound to the static formal parameter self,

## (resolved-distance mp)

In the rest of this section we describe a simple object syetem that is based on quasi-static scoping. The object system employs message passing, has only single inheritance, and achieves self-reference through an explicit parameter self. It is based on delegation. There are no specific objects designated as class objects; every object is its own class object. An "instance" object is created from a "class" object by cloning the latter.

In Figure 9 we define our system's object representation. An object is a vector of five elements: a dispatcher, an instance variable resolver, a parent object, a cell of open methods, and an instance variable template. The dispatcher defines how the object responds to messages. The instance variable resolver defines the instance variables to which the object has access, including the ones that the object inherits from its parent. The fourth element is a cell that contains an incrementally growing association list of operation and open method pairs. For ease of presentation, operations are just symbols. The last component of an object is a template from which the instance variable resolver is generated. Essentially, clones of an object share the same open method cell. Code sharing, a single method operating on multiple sets of instance variables, is accomplished through the sharing of open methods among objects.

An object is created by invoking the new procedure of Figure 10 with an instance variable template, a parent object, and the initial values of the object's instance variables. Each new object has two built-in methods add-method and clone. The former is responsible for the incremental addition of methods to the object. It takes an operation and open method pair, and adds it to the object's open method cell. The latter built-in method clones the object itself. It is similar to new except that it needs only the initial values of the clone's instance variables, since the dispatcher, the parent object, and the instance variable template are known to be those of the cloned object.

Instance variable inheritance is defined by the mk-ivars procedure of Figure 10. It uses the object's instance variable template with initial values to generate the object's own instance variable resolver. This resolver is then composed with that of the parent object. Hence, when the composition is applied to a given open method, the method gains access to both the object's own instance variables and the ones of the parent objects. In case instance variable inheritance is undesirable, we can replace the procedure mk-ivars of Figure 10 by

(define mk-ivars

(lambda (template ivals parent)

(apply template iwds)))

This time the parent object's instance variable resolver is ignored and only the object's resolver is used to resolve an open method. Hence, the parent's instance variables are not visible to the method.

The procedure obj-maker of Figure 10 is used by both new and clone to create an object. Its most noticeable task is to create the object's dispatcher. Upon receiving a message OP, which is an operation, an object's dispatcher searches the open methods in its cell. If one ia found, it is passed along with the object itself to the success continuation sk, which handles the rest of a method call. Once an open method is located for a message, we apply the instance variable resolver of the handler object, the object in which the open method is found, to yield the final effective method. The effective method is then called with the actual arguments. The procedure send of Figure 10 is an abstraction of such a process.

```
define new
  (lambda (template parent . ivals)
    (\text{let } ((mcell (mk-cell built-in-methods)))(ivars (mk-ivars template iuals parent)))
       (obj\text{-}maker\;ivars\;parent\;mcell\;template))))define add-method
  (qa-lambdaO (self op method)
    (\text{let } ((\text{mcell } (obj \rightarrow \text{mcell } self)))(cell-set! mcell
         (cons (cons op method) (cell-ref model))))define clone
  (qs-lambdaO (self . ivals)
    (\text{let } ((parent (obj \rightarrow parent \; self)))(template (obj \rightarrow template self))(mcell (obj \rightarrow mcell self)))(let ((iuars (mk-iuars template iuah parent)))
          (obj-rnaker ivars parent mcell template)))))
define built-in-methods
  (list (cons 'add-method add-method)
       (con3 'clone clone)))
define mk-ivars
  (lambda (template ivals parent)
     (let ((ivars (apply template ivals)))
       (lambda (method)
         ((obj \rightarrow ivars parent) (ivars method))))):define obj-maker
  (lambda (ivars parent mcell template)
     (let ((parent-dispatcher (obj \rightarrow dispatcher parent)))(letrec
         ((obj (mk-obj
                  (lambda (op sk <math>fk)(cond
                       ((assq \text{ op } (cell-ref \text{ model}))\Rightarrow (lambda (p) (sk (cdr p) obj)))
                       (else (parent-dispatcher op sk f k))))ivars parent mcell template)))
          obj))))
ldefine send
  (lambda (receiver op . args)
     ((obj \rightarrow dispatcher receiver) op
        (lambda (method handier)
          (apply (resolve-method receiver handler method)
             receiver args))
        (\text{lambda }() \text{ (method-call-error op)))):define resolve-method
  (lambda (receiver handler method)
     ((obj \rightarrow ivars \ handler) \ method)))
```
Figure 10: A simple object system.

(define base-object (mk-obj  $(\text{lambda} (op sk f k) (fk))$  $(\text{lambda } (x) x)$ 'no-parent  $(mk-cell '())$  $(lambda \; args \; (mk-resolver)))$ 

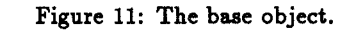

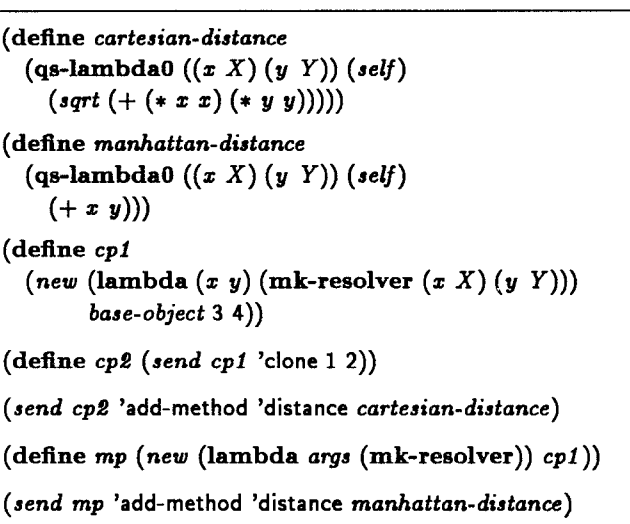

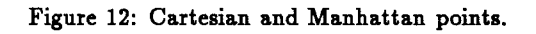

On the other hand, if an object cannot handle a given message, it is delegated to the object's parent. Eventually, if no object in the inheritance chain is able to respond to the message, the dispatcher of the ultimate parent object, base-object of Figure 11, is used to activate the failure continuation  $f_k$ .

The procedure resolve-method used in send implements early binding for the instance variables. That is, the effective method assumes its instance variables from the handler object. The following alternative implements late binding in which the effective method gets its inetance variables from the receiver object, the object initially receiving the message of a method call.

(define resolve-method

(lambda (receiver handler method)

 $((obj \rightarrow ivars \text{ receiver}) \text{ method})))$ 

Finally, we use the example in Figure 12 to demonstrate incremental method addition and instance variable inheritance at work. First we define two open methods cartesiandistance and manhattan-distance that both reference instance variables  $X$  and  $Y$ . The former computes the Cartesian distance of a two-dimensional point from the origin, whereas the latter computes the Manhattan distance. Next, we use new to define a two-dimensional point object cp1

whose coordinates are (3, 4). The object has no parent object. It has two instance variables called  $X$  and  $Y$  externally, as defined by the instance variable template (lambda  $(x, y)$  (mk-resolver  $(x, X)$   $(y, Y)$ )). When this object is created it has no other methods beeides the two built-ins add-method and clone. We invoke the latter to create a clone cp2 of cp1. Next, we add the cartesian-distance open method to  $cp2$ . Since both  $cp1$  and  $cp2$  share the same open method cell, cartesian-distance is available to cpl as well. Then, we decide to view cp1 as a Manhattan point object. Hence, we define an object mp that inherits from  $cpl$ . This new object inherits all the methods and instance variables of cp1. But the cartesian-distance method is inappropriate for mp. Thus, we add a new method manhattan-distance to  $mp$ , shadowing the version associated with  $cp1$ . So, invoking the distance method on mp uses manhattan-distance to operate on the instance variables of cpl, showing the effect of instance variable inheritance.

#### 4 Formal Semantics

We present in Figure 13 a denotational description of a simplified Scheme with quasi-static scoping. Besides qs-Iambda and resolvel, we also include variable reference, variable assignment, and procedure invocation. In order to simplify the presentation, we only describe single-argument procedures. Furthermore, we treat an ordinary Scheme procedure as a quasi-static procedure with no quasi-static formal parameters. That is, in this section  $(\text{lambda}(x) e)$ is considered equivalent to  $(qs-lambda(0))$   $(z)$  e), which in turn is equivalent to  $(qs$ -lambda  $()() (x) e)$ .

## 4.1 Finite Functions

We summarize the finite function definitions employed in the semantics. Let  $f : A \rightarrow B$  denote a finite function from A to B. We write  $b/a \in f$  if  $f(a) = b$  and represent f by the finite set  $\{b/a \mid b/a \in f\}$ . The arid finite function is denoted by  $\emptyset$ .

Let  $f : A \rightarrow B$ , then

- $Dom(f) = {a \in A | \exists b \in B, b/a \in f}$  is the domain of f,
- $Rng(f) = {b \in B | \exists a \in A, b/a \in f}$  is the range of f.
- Let  $f, f', f'': A \rightarrow B$ ,  $Dom(f) \cap Dom(f') = \emptyset$ ,  $A' \subseteq$  $A, B' \subseteq B, a \in A, b \in B$ , and  $g: B \longrightarrow C$ , then
- $f \oplus f' = \{b/a \mid b/a \in f \text{ or } b/a \in f'\}$  is the sum of f and f
- $\bullet$   $f \setminus A' = \{b/a \in f \mid a \notin A'\}$  is the domain omission of f over  $A'$
- $\bullet$   $f\setminus B' = \{b/a \in f \mid b \notin B'\}$  is the range omission of f over  $B',$
- $\bullet$   $f[b/a] = (f \setminus \{a\}) \oplus \{b/a\}$  is the extension of f with a mapped to b,
- $\bullet$   $f[f''] = (f \ Dom(f'')) \oplus f''$  is the extension of f with  $f'$
- $g \circ f = \{c/a \mid b/a \in f, c/b \in g\}$  is the composition of f and 9.

The operation  $\oplus$  is commutative and associative; the operation  $\circ$  is associative; the operations  $[$  ],  $\setminus$ , and  $\setminus$  are left associative. The descending precedence order is  $[]$ ,  $\backslash$ ,  $\mathcal{N}, \circ$ , and  $\oplus$ .

# 4.2 Evaluation Function

In addition to an expression e, the evaluation function [] takes three more arguments  $\omega$ ,  $\rho$ , and  $\sigma$ , each of which is a finite function. The link  $\omega$  maps variables (internal names) to external names. It records the quasi-static variables declared in the enclosing context of  $e$ . The environment  $\rho$ maps variables to locations. It defines the resolved variables, both static and quasi-static, that are accessible to e. Not shown in the semantic clauses for variable reference, assignment, and quasi-static variable resolution is that the variable in question must be defined in the environment:  $x \in Dom(\rho)$ . The domains of  $\omega$  and  $\rho$  are not necessarily disjoint. A variable that is defined in both  $\omega$  and  $\rho$  is a quasi-static variable that has been resolved prior to the evaluation of e. The store  $\sigma$  maps locations to values. It is included here to model variable assignments.

A quasi-static procedure is denoted by a triple  $\langle c, \omega_u, \rho_r \rangle$ of a piece of code, a link, and an environment. The link  $\omega$  specifies the procedure's unresolved quasi-static formals. The environment  $\rho_r$  defines the procedure's resolved quasistatic formals. The domains of  $\rho$ , and  $\omega_u$  are always disjoint, since a quasi-static formal parameter is either resolved or unresolved. The code c is the denotation of the procedure's body parameteriaed over the resolved quasi-static formals, as well as the value of the procedure's static formal parameter.

When a procedure  $\langle c, \omega_u, \rho_r \rangle$  is invoked, the  $\rho_r$  component, which defines the resolved quasi-static formals, is passed to c. The link  $\omega_u$ , however, is discarded, since any unresolved quasi-static formals are no longer resolvable in the body. See the procedure invocation clause in Figure 13.

#### 4.2.1 Resolving an External Name

Let the expression e in the evaluation of a resolvel expression

# [[(resolve1  $x Q e$ ]] $\omega \rho \sigma$

denote the quasi-static procedure  $(c, \omega_u, \rho_r)$ . Then, in the resulting quasi-static procedure, the quasi-static formals in  $\omega_u$  that are associated with the external name Q are resolved to the location ( $\rho x$ ). The link  $\omega_u$  is composed with the function  $\{(\rho x)/Q\}$ , yielding  $\{(\rho x)/Q\}$ o $\omega_u = {\{(\rho x)/y \mid Q/y \in Q\}}$  $\omega_{u}$ . The result is a finite function from variables to locations, i.e., an environment. This environment defines the quasi-static formals in  $\omega_u$  that are resolved by  $\{(\rho x)/Q\}$ . It is combined with the environment  $\rho_r$  to form the new procedure's environment component,  $\{(\rho x)/Q\}$ ow<sub>u</sub>  $\oplus \rho_r$ . Since the resolved quasi-static formals are now associated with locations, they should be removed from the link. Hence, the

Abstract Syntax:  $x, y, z$  : Var (Internal Names or Variables)  $Q$ : Nam (External Names)<br>  $e$ : Exp (Expressions) (Expressions)  $e$  ::=  $x | (set! x e) | (e e) | (resolved x Q e)$  $\mid$  (qs-lambda  $((y_{1} z_{1}) \cdots (y_{m} z_{m}))$   $((z_{1} Q_{1}) \cdots (z_{k} Q_{k})) (z) e)$ Semantic Domains:  $l$  : Loc  $\rho$  : Env = Var  $\rightarrow$  Loc  $\pi$  : Inh = Var  $\rightarrow$  Var  $\omega$  : Lnk = Var  $-\theta$  Nam  $\sigma$  : Sto = Loc - $\leftrightarrow$  Val c:  $\text{Cod} = \text{Val} \longrightarrow \text{Env} \longrightarrow \text{Sto} \longrightarrow (\text{Val} \times \text{Sto})$  $\text{Proc} = \text{Cod} \times \text{Lnk} \times \text{Env}$  $v$  :  $Val = Proc + \cdots$ Evaluation Function  $[] : Exp \longrightarrow \text{Lnk} \longrightarrow \text{Env} \longrightarrow \text{Sto} \longrightarrow (\text{Val} \times \text{Sto})$ (Locations) (Environments) (Inheritors) (Links) (Stores) (Codes) (Procedures) (Values)  $[\![x]\!] \omega \rho \sigma = \langle (\sigma (\rho x)), \sigma \rangle$  $[(set: x e)] \omega \rho \sigma = \text{let } \langle v, \sigma' \rangle = [e] \omega \rho \sigma \text{ in}$  $\langle v, (\sigma'[v/(\rho x)] ) \rangle$  $\mathbb{R}$  (ep ea) we put all  $\mathbb{R}$  are  $\mathbb{R}$  ((c,  $\omega_u$ ,  $\rho_r$ ),  $\sigma$   $\gamma = \mathbb{R}e_p$  we put in let  $\langle v, \sigma \rangle = \|e_a\| \omega \rho \sigma$  in [(resolve1  $z Q e$ )]  $\omega \rho \sigma = \text{let } \langle \langle c, \omega_u, \rho_r \rangle, \sigma' \rangle = [e] \omega \rho \sigma \text{ in } \langle \langle c, \omega_u \rangle \langle \{Q\}, \{(\rho z)/Q\} \circ \omega_u \oplus \rho_z \rangle, \sigma' \rangle$  $[(\mathrm{lambda}\,(x)\,e)]\omega\rho\,\sigma=$ let  $\omega_d = \omega \backslash \{x\},\$  $\rho_f = \rho \backslash \{x\}$  in  $\langle\langle (\lambda v \rho'_r \sigma'.\llbracket e \rrbracket w_d((\rho'_r \oplus \rho_f)[l/x])(\sigma'[v/l])), \emptyset, \emptyset \rangle, \sigma \rangle$ where  $l \notin Dom(\sigma')$  $\llbracket (\text{qs-lambda0}((x_1 Q_1)\cdots(x_k Q_k))(x) e) \rrbracket \, \omega \, \rho \, \sigma =$ let  $\omega_u = \{Q_1/x_1, ..., Q_k/x_k\}$  in let  $\omega_d = \omega \setminus \{x\}[\omega_u],$  $\rho_f = \rho \backslash Dom(\omega_u) \backslash \{x\}$  in  $\langle\langle(\lambda v \rho'_r \sigma'.\llbracket e\rrbracket \omega_d((\rho'_r \oplus \rho_f)[l/x])(\sigma'[v/l])), \omega_u, \emptyset \rangle, \sigma\rangle$ where  $l \notin Dom(\sigma')$  $\left[\left(\text{qs-lambda}\left(\left(y_1\ z_1\right)\cdots\left(y_m\ z_m\right)\right)\left(\left(x_1\ Q_1\right)\cdots\left(x_k\ Q_k\right)\right)(x)\ e\right)\right]\omega\rho\sigma=$ let  $\omega_o = \{Q_1/x_1, \ldots, Q_k/x_k\},\$  $\pi = \{z_1/y_1, \ldots, z_m/y_m\}$  in let  $\omega_{\pi} = \omega \circ \pi$ ,  $\rho_r = \rho \circ \pi$  in let  $\omega_u = \omega_{\pi} \backslash Dom(\rho_r) \oplus \omega_o$ ,  $\omega_d = \omega \backslash \{x\}[\omega_{\pi} \oplus \omega_o],$  $\rho_f = \rho \langle Dom(\pi) \rangle Dom(\omega_o) \rangle \{x\}$  in  $\langle\langle(\lambda v \rho'_r \sigma'\cdot [\![e]\!]\omega_d((\rho'_r\oplus \rho_f)[l/x]) (\sigma'[v/l])) ,\omega_u,\rho_r\rangle,\sigma\rangle\rangle$ where  $l \notin Dom(\sigma')$ 

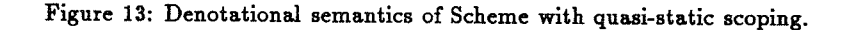

new procedure's link component is  $\omega_u \setminus \{Q\} = \{Q'/z \in \omega_u \mid$  $Q' \not\equiv Q$ . Thus, in the resulting triple, the domains of the link and the environment remain disjoint. The code c, however, is carried over to the new procedure unchanged. Hence, the two procedures share the same piece of code but operate on different sets of bindings for the quasi-static formal parameters.

# 4.2.2 Deriving Qs-lambda

We develop the meaning of a qs-lambda expression in three stages. First we describe lambda, which is qs-lambda without quasi-static formal parameters. In the second stage we generalize lambda to qs-lambda0, which has quasistatic formal parameters but no lexical inheritance of quasistatic variables. Finally we include quasi-static variable inheritance to get qs-lambda. See Figure 13 in which, for explication purposes, we also include the clauses for lambda and qs-lambdaO.

The meaning of a lambda expression

$$
\llbracket (\textbf{lambda}(x) e) \rrbracket \, \omega \, \rho \, \sigma
$$

is defined as follows:

let 
$$
\omega_d = \omega \setminus \{x\}
$$
,  
\n $\rho_f = \rho \setminus \{x\}$  in  
\n $\langle (\langle \lambda v \rho'_r \sigma' \cdot [\![e]\!] \omega_d((\rho'_r \oplus \rho_f)[l/x]) (\sigma'[v/l])), \emptyset, \emptyset \rangle, \sigma)$   
\nwhere  $l \notin Dom(\sigma')$ 

Since there are no quasi-static formals, the resulting triple's link and environment components are both arid. The quasistatic variables declared in the enclosing context of the body expression e are  $\omega_d = \omega \backslash \{x\}$ . They are the ones declared in the enclosing context of the lambda expression that are not shadowed by the static formal parameter  $x$ . The resolved free variables, both static and quasi-static, visible to the body expression e prior to the evaluation of the lambda expression are defined by the environment  $\rho_f = \rho \setminus \{x\}$ . It is the procedure's evaluation time environment  $\rho$  but with the static formal parameter z omitted. The resolved free variables visible to e during its evaluation are the variables defined in  $\rho_f$ , the resolved quasi-static formal parameters of  $\rho'_r$ , and a fresh binding of the static formal parameter x:  $(\rho'_r \oplus \rho_f)[l/x].$ 

But when the code is invoked, the parameter  $\rho'_r$  is certain to be associated with  $\emptyset$ , since a lambda expression has no quasi-static formals. Also, by the definition of finite function extension,  $(\rho \setminus \{x\})[l/x]$  is equivalent to  $\rho[l/x]$ . Therefore, the triple's code is equivalent to

$$
(\lambda v \rho'_r \sigma' \cdot [\![e]\!](\omega \setminus \{x\}) (\rho[l/x]) (\sigma'[v/l]))
$$

which, except for the extra link  $\omega \setminus \{x\}$  and the ignored parameter  $\rho'_r$ , is what we have for a procedure in Scheme.

Next we define the meaning of a qs-lambda0 expression

$$
\llbracket (\text{qs-lambda0} ((x_1 Q_1) \cdots (x_k Q_k)) (x) e) \rrbracket \omega \rho \sigma
$$

as follows:

let 
$$
\omega_u = \{Q_1/x_1, ..., Q_k/x_k\}
$$
 in  
let  $\omega_d = \omega \setminus \{x\}[\omega_u],$   
 $\rho_f = \rho \setminus Dom(\omega_u) \setminus \{x\}$  in  
 $\langle (\lambda v \rho_r' \sigma' \cdot [\![ e]\!] \omega_d((\rho_r' \oplus \rho_f)[l/x])(\sigma'[v/l])) , \omega_u, \emptyset \rangle$ ,  $\sigma \rangle$   
where  $l \notin Dom(\sigma')$ 

The resulting triple's link component  $\omega_u$  specifies the unresolved quasi-static formals  $x_1, \ldots, x_k$ . Since there is no lexical inheritance, the triple's environment component is and. The code component is the same as that of a lambda expression, except that  $\omega_d$  and  $\rho_f$  take on different meanings. The link  $\omega_d = \omega \backslash \{x\}[\omega_u]$  captures the quasi-static variables declared with respect to the body expression e. It consists of the most recently specified ones and the ones declared in the enclosing context of the qs-lambda0 expression that are not shadowed by the static formal parameter. The resolved free variables available to the body expression when the qa-lambdaO expression is evaluated are defined by the environment  $\rho_f = \rho \langle Dom(\omega_u) \rangle \{x\}$ . They are the ones resolved before the evaluation of the qs-lambda0 expression that are not shadowed by the newly specified quasi-static variables or the static formal parameter.

In order to verify that lambda is a degenerate case of qs-lambda0, we need only replace  $\omega_u$  by  $\emptyset$ .

Then, let  $\psi$  be  $((y_1 z_1)\cdots(y_m z_m))$  and  $\phi$  be  $((z_1 Q_1)\cdots$  $(z_k Q_k)$ , we define the meaning of a qs-lambda expression

$$
\llbracket (\text{qs-lambda } \psi \phi (x) e ) \rrbracket \omega \rho \sigma
$$

as follows:

let 
$$
\omega_o = \{Q_1/z_1, ..., Q_k/z_k\},
$$
  
\n $\pi = \{z_1/y_1, ..., z_m/y_m\}$  in  
\nlet  $\omega_{\pi} = \omega \circ \pi$ ,  
\n $\rho_{\tau} = \rho \circ \pi$  in  
\nlet  $\omega_u = \omega_{\pi} \setminus Dom(\rho_{\tau}) \oplus \omega_o$ ,  
\n $\omega_d = \omega \setminus \{z\}[\omega_{\pi} \oplus \omega_o],$   
\n $\rho_f = \rho \setminus Dom(\pi) \setminus Dom(\omega_o) \setminus \{x\}$  in  
\n $\langle (\lambda v \rho_{\tau}' \sigma'.[[e]] \omega_d((\rho_{\tau}' \oplus \rho_f)[l/z])(\sigma'[v/l])), \omega_u, \rho_{\tau} \rangle, \sigma \rangle$   
\nwhere  $l \notin Dom(\sigma')$ 

This yields a quasi-static procedure  $\langle c, \omega_u, \rho_r \rangle$  whose components are defined in detail below.

The syntax  $\psi$  denotes the inheritor finite function  $\pi =$  ${z_1/y_1,..., z_m/y_m}$  and the syntax  $\phi$  denotes the link  $\omega_o=$  ${Q_1/x_1,..., Q_k/x_k}$ . Not shown in the semantic clause is that the inherited quasi-static variables  $z_1, \ldots, z_m$  must be declared in the enclosing context. That is, it is a syntax error unless  $Rng(\pi) \subseteq Dom(\omega)$ . The inheriting quasi-static formals  $y_1, \ldots, y_m$  have the same external names as  $z_1, \ldots, z_m$ , respectively. Hence, their link is  $\omega_{\pi} = \omega \circ \pi = \{Q/y \mid z/y \in$  $\pi$ ,  $Q/z \in \omega$ . The inherited quasi-static variables that have been resolved prior to the qs-lambda expression's evaluation are defined in  $\rho$ . So, the environment of the resolved inheriting quasi-static formals is  $\rho_r = \rho \circ \pi = \{l/y \mid z/y \in$ 

 $\pi, l/z \in \rho$ , which is the third component of the resulting triple. Consequently, the link of the unresolved inheriting quasi-static formals is  $\omega_{\pi}$  Dom ( $\rho_{\pi}$ ). The link component  $\omega_u$  of the procedure's unresolved quasi-static formal parameters is therefore  $\omega_o \oplus \omega_{\pi} \backslash Dom(\rho_r)$ , the sum of  $\omega_o$ . and  $\omega_{\pi}$ \Dom( $\rho_{\pi}$ ).

The procedure's code component is the same as that of qs-lambda0, except for the different interpretations of  $\omega_d$ and  $\rho_f$ . The link  $\omega_d$  of the declared quasi-static variables that are visible to e is  $\omega \setminus \{x\}[\omega \pi \oplus \omega_o]$ . They are the variables specified by the procedure and the variables declared in the enclosing context that are not shadowed by the static formal parameter. The parameter  $\rho'$  is the procedure's resolved quasi-static formals  $\rho_r$  when the code is invoked. The environment  $\rho_f$  of the resolved free variables known to the body expression prior to the qs-lambda expression's evaluation is  $\rho\Dom(\pi)\Dom(\omega_o)\$ : It is the variables defined in  $\rho$  that are not shadowed by the inheriting quasistatic formals  $y_1, \ldots, y_m$ , the quasi-static formals  $z_1, \ldots, z_k$ , or the static formal parameter z.

Again, by substituting  $\emptyset$  for  $\pi$ , it is straightforward to verify that qs-lambda0 is a degenerate case of qs-lambda.

#### 5 Implementation

We describe an implementation of quasi-static scoping. It includes the representation of quasi-static procedures, the run-time support for procedure invocations and quasi-static variable references, and the quasi-static variable resolution operation. Since we have designed quasi-static scoping to be as orthogonal to Scheme se possible, we have also made its implementation as independent of Scheme implementations as possible.

We represent a quasi-static closure (procedure)

$$
\begin{array}{ll}\n\text{(qs-lambda)} & \left( \, iq_1 \, \, eq_1 \, \right) \, \dots \, \left( \, iq_m \, \, eq_m \right) \text{)} \\
& \left( \, (q_1 \, \, Q_1) \, \dots \, \left( \, q_k \, \, Q_k \right) \right) \\
& \text{(1)} \\
& \text{formals body)}\n\end{array}
$$

by a frame of  $1+m+k+h$  consecutive memory slots arranged as follows:

$$
\langle c, s_1, \ldots, s_m, s_{m+1}, \ldots, s_{m+k}, f_1, \ldots, f_k \rangle \qquad (2)
$$

The first slot  $c$  is the location of a static closure representing the ordinary Scheme procedure (lambda formals body), Each of the next  $m + k$  slots contains either a location or an external name. The first m slots are for the inheriting quasi-static formals  $iq_1, \ldots, iq_m$ . The next k slots are for the local quasi-static formals  $q_1$ , ...,  $q_k$ . The last h slots  $f_1,\ldots,f_h$  are locations of the enclosing frames. They are the display [6] of the procedure's free quasi-static variable references. We discuss how the slots are filled later.

The values of  $m$  and  $k$  are readily available from the syntax of the qs-lambda expression itself. The value of  $h$  depends on the syntactic context of the qs-lambda expresaion. It is the number of enclosing qs-lambda expressions. Hence, each frame's shape can be determined statically.

Every static closure contains a pointer to a frame through which the procedure's body gains access to the quasi-static variables visible to it. For a static closure created by a lambda expression, this frame is the most recently activated one when the closure ia built. For a static closure constructed by a qs-lambda expression, it is the newly created frame. That is, a frame's static closure points back circularly to the frame itself. This circularity is justifiable since, when a frame is invoked, the accessible quasi-static variables are defined in the frame.

The additional run-time support then consists of a single register called the Frame Pointer register (FP) that points to the most recently activated frame. Context switching is simple. The activation record of each procedure invocation maintains the caller's FP value. Returning from a procedure invocation simply reinstalls FP to that value. Invoking a procedure, static or quasi-static, requires only saving the current value of FP in the newly created activation record before adjusting it to point to the callee's frame. In case the call is in tail position, however, the callee's activation record assumes the same FP value as that of the caller's.

We next explain how a quasi-static variable reference is achieved. We assign to each quasi-static variable reference occurrence a pair of statically determined numbers  $(d, i)$  called the lexical address. The number  $d \geq 0$  is the depth between a reference occurrence and its binding occurrence, i.e., the number of qs-lambda expressions between the two occurrences. The other number  $i$  is the binding occurrence's slot index in its frame. Using the notation  $[l]$  to denote the contents of the location  $l$ , the value of a serodepth reference occurrence,  $(0, i)$ , is denoted by  $[[[FP] + i]].$ The current frame's location is denoted by [FP]. Adding the index i to it,  $[FP] + i$ , gives us the location of the quasistatic variable's slot. Dereferencing it,  $[[FP] + i]$ , yields the contents of the quasi-static variable's slot. If it contains a location, dereferencing it,  $[[[FP] + i]]$ , returns the quasi-static variable's value. Otherwise, since an external name is not a location, an attempt to dereference it raises an unbound variable error.

The value of a reference occurrence with a lexical address of  $(d, i)$ , where  $d > 1$ , requires one more level of indirection. It is denoted by  $[[[[FP]+t]+i]]$  where the statically determined number t is  $d+m+k$ , with  $m+k$  being the number of quasi-static formals in the current frame. Hence  $[$   $[$   $\mathrm{FP}$   $]+$   $t$ ] denotes the frame in which the binding occurrence's slot resides. Besides this extra indirection, the rest is the same as a zero-depth reference.

The two kinds of quasi-static variable references described above both refer to the variable's r-value. The l-values, which are needed later, can be obtained as in the r-value cases except for the last dereferencing. That is,  $[[FP] + i]$  if the reference occurrence's depth is sero and  $[[[FP] + t] + i]$ otherwise.

There are two ways to create a new quasi-static frame. First is the evaluation of a qs-lambda expression of  $(1)$  that yields a frame of  $(2)$ . The location c of the static closure fills the first slot. The next m slots are filled with the l-values of the inherited quasi-static variables  $oq_1, ..., oq_m$ , because  $iq_i$  inherits the location or external name (not value) of  $oq_i$ . Since  $q_1, \ldots, q_k$  are unresolved, their slots are filled with the external names  $Q_1, \ldots, Q_k$ , respectively. That is,  $s_{m+i} = Q_i$ for  $i=1, ..., k$ . The display's frame pointers  $f_1, ..., f_k$ get their values from the current frame pointed to by FP. The frame pointer  $f_1$  points to the closest frame when the new frame is invoked (i.e., [FP]). The other frame pointers  $f_2,\ldots,f_k$  are the display of the current frame. Since the current frame's shape is known at compilation, its slot indices are known. Therefore it is straightforward to generate the code needed to copy the display.

We can apply two compile-time optimisations at this stage. First, the frame need not allocate a slot for any of the quasi-static formals  $iq_1, \ldots, iq_m$  or  $q_1, \ldots, q_k$  that is not referenced in the body. Second, the display need only include the frames that are actually needed in the body. That is, if none of the quasi-static variables of an outer frame is referenced in the body, it can be excluded from the display.

The other way to create a new frame is by evaluating a resolve expression

$$
(\text{resolve } ((x_1 Q_1) \ldots (x_n Q_n)) \text{ qs-proc})
$$

First we check that the variables  $x_1, \ldots, x_n$  are resolved, *i.e.*, associated with locations. For each  $x_i$  that is a quasi-static variable, we must make sure that its l-value is a location, not an external name. Furthermore, the expression qs-proc must evaluate to a frame

$$
\langle c, s_1, \ldots, s_{m+h}, f_1, \ldots, f_h \rangle
$$

Let  $l_i$  be the location associated with the variable  $z_i$ . Then the resolve expression returns a new frame

$$
\langle c, s_1', \ldots, s_{m+k}, f_1, \ldots, f_k \rangle
$$

where for  $i = 1, \ldots, m+k$ ,

$$
s_i' = \begin{cases} l_j & \text{if } s_i \equiv Q_j \text{ for some } n \geq j \geq 1 \\ s_i & \text{otherwise.} \end{cases}
$$

That is, each slot  $s_i$  is compared against the external names  $Q_1, \ldots, Q_n$ . If there is a match with  $Q_j$ , the corresponding slot  $s_i$  is the location  $l_j$ . Otherwise,  $s_i$  is either a location or a different external name. Hence,  $s_i$  is the same as  $s_i$ .

We should point out that without sufficient dataflow information, each lexical variable  $x_i$  must be assumed to be assignable. As a result, optimizations performed by many Scheme compilers on a lexical variable that is free of sideeffects are not applicable to  $x_i$ .

Finally we sketch a simple variation of the implementation presented above. The purpose of a frame's display is to gain access to the slots of the procedure's free quasistatic variables. Hence, instead of copying a sequence of frame pointers, we could copy down the slots of the free quasi-static variables. The result is reminiscent of the way Cardelli's Functional Abstract Machine [3] handles a procedure's free lexical variable references. It would require potentially more time and space to build a frame. On the other hand, it reduces every quasi-static variable reference's lexical address to a depth of zero. Hence, it speeds up free quasi-static variable referencing.

#### 6 Comparisons and Future Work

We accomplish variable sharing across lexical scopes with resolvers that selectively "export" variable bindings and quasistatic procedures that selectively "import" variable bindings. Resolvers are run-time linking operators and quasistatic procedures are compiled but only partially linked programs.

MIT Scheme's first-class environments [1, 12] resemble our resolvers. They differ from our quasi-static scoping in four aspects. First, there is no mechanism like resolve that can export variables selectively. Consequently, in the presence of first-class environments, optimisation techniques such as constant folding that involve eliminating variables are no longer meaning preserving transformations. Second, first-class environments rely on the internal names of variables. Hence,  $\alpha$ -conversion is invalid on some variables. This imposes a serious problem on macro systems since generated variable names could cause inadvertent capturing. Third, eual, the user-accessible interpreter, compiles source code at run time and the same piece of source code is compiled as many times as it is used. Thus, the performance is inferior to our approach in which each piece of source is compiled only once. Fourth, environment is a notion that is not employed by every computational model. Thus, adding first-class environments to a language means that the language cannot be implemented easily on some environment-less architectures such as the G-machine [16]. Jagannathan's environmentbaeed reflection language Rascal [9] is another language with first-class environments. Rascal provides a way to identify reifiable (exportable) variables; however, it still suffers from the first two disadvantages mentioned above, because some non-reifiable variables are dynamically bound.

Lamping's unified system of parameterization [10] emphasises the other part of our approach. It uses a special form data to identify non-lexical variables. But instead of providing an explicit resolution operation like resolve, it always uses the run-time dynamic environment to resolve the non-lexical variables. They are therefore truly dynamic variables. Consequently, programs are harder to analyze and the language is diflicult to implement efficiently.

Quasi-static scoping can be characterized as a mechanism for run-time linking as opposed to the compile-time linking provided by other systems. It is just one point in the spectrum of linking disciplines ranging from static (compiletime) to dynamic (run-time). We are convinced that in a programming environment various linking disciplines are necessary for diferent purposes. Our goal is therefore to investigate if there exists a small set of linking disciplines that will suffice for all needs. If not, we would like to establish a metric for measuring the degree of "statieity," or equivalently "dynamicity," in order to classify all the possible disciplines.

We are currently exploring various ways of speeding up the resolution process. For instance, we can assign types to both resolvers and quaai-static procedures and initiate the resolution process only if their types match. Then, run-time external name matching would be eliminated.

Finally, for reasoning about quasi-static scoping, we have developed a calculus that is consistent and has a standardization procedure. The calculus is an extension of Felleisen and Hieb's calculus of sequential state [8], which in turn is an extension of Plotkin's call-by-value  $\lambda$ -calculus [17]. We will continue its development into a more complete logical system and report it elsewhere.

Acknowledgements. We are grateful for the insightful comments by Kent Dybvig, Chris Haynes, and the late Bob Hieb during the early stages of this research. We would also like to thank Mike Ashley, Matthias Felleisen, Julia Lawali, Jon Rossie, and John Simmons for their comments on earlier drafts of this paper.

#### References

- $[1]$  H. Abelson and G. J. Sussman with J. Sussman. Strue ture and Interpretation of Computer Programs. MIT Press, 1985.
- [2] N. Adams and J. Rees. Object-oriented programming in Scheme. In Proceedings of the ACM Conference on Lisp and Functional Programming, pages 277-288, 1988.
- [3] L. Cardelli. Compiling a functional language. In Proceedings of the ACM Conference on Lisp and Functional Programming, pages 208-217, 1984.
- [4] W. Clinger and J. Rees (editors). Revised<sup>\*</sup> report on the algorithmic language Scheme. Lisp Pointers, 4(3):1-55, 1991.
- [5] P. Curtis and J. Rauen. A module system for Scheme. In Proceedings of the ACM Conference on Lisp and Functional Programming, pages 13-19, 1990.
- [6] E. W. Dijkstra. Algol 60 translation. Supplement Al-GOL Bulletin 10, 1960.
- [7] M. Felleisen and D. P. Friedman. A closer look at export and import statements. Journal of Computer Languages, 11(1):29-37, 1986.
- $[8]$  M. Felleisen and R. Hieb. The revised report on the syntactic theories of sequential control and state. Theoretical Computer Science, 102:235-271, 1992.
- [9] S. Jagannathan. Reflective building blocks for modular systems. To appear in the IMSA '92 International Workshop on Reflection and Mets-Level Architecture.
- [10] J. O. Lamping. A unified system of parameter tion for programming languages. In Proceedings of the ACM Conference on Lisp and Functional Programming, pages 316-326, 1988.
- [11] K. J. Lang and B. A. Pearlmutter. Oaklisp: An objec oriented dialect of Scheme. Lisp and Symbolic Computation, 1(1):39-51, 1988.
- [12] J. S. Miller and G. J. Rozas. Free variables and first claas environments. Lisp and Symbolic Computation, 4(2):107–141, 1991.
- [13] R. Milner, M. Tofte, and R. Harper. The Definition of Standard ML. MIT Press, 1990.
- [14] J. H. Morris Jr. Protection in programming language  $CACM$ , 16(8):15-21, 1973.
- [15] K. Nørmark. Simulation of object-oriented concept and mechanisms in Scheme. Technical Report R 90- 01, Institute of Electronic Systems, Aalborg University, January 1990.
- $[16]$  S. L. Peyton Jones. The Implementation of Functi Programming Languages. Prentice Hall, 1987.
- [17] G. D. Plotkin. Call-by-name, call-by-value and the  $\lambda$ -calculus. Theoretical Computer Science, 1:125-159, 1975.
- $[18]$  G. L. Steele Jr. *Common Lisp: The Language.* Digit Press, second edition, 1990.